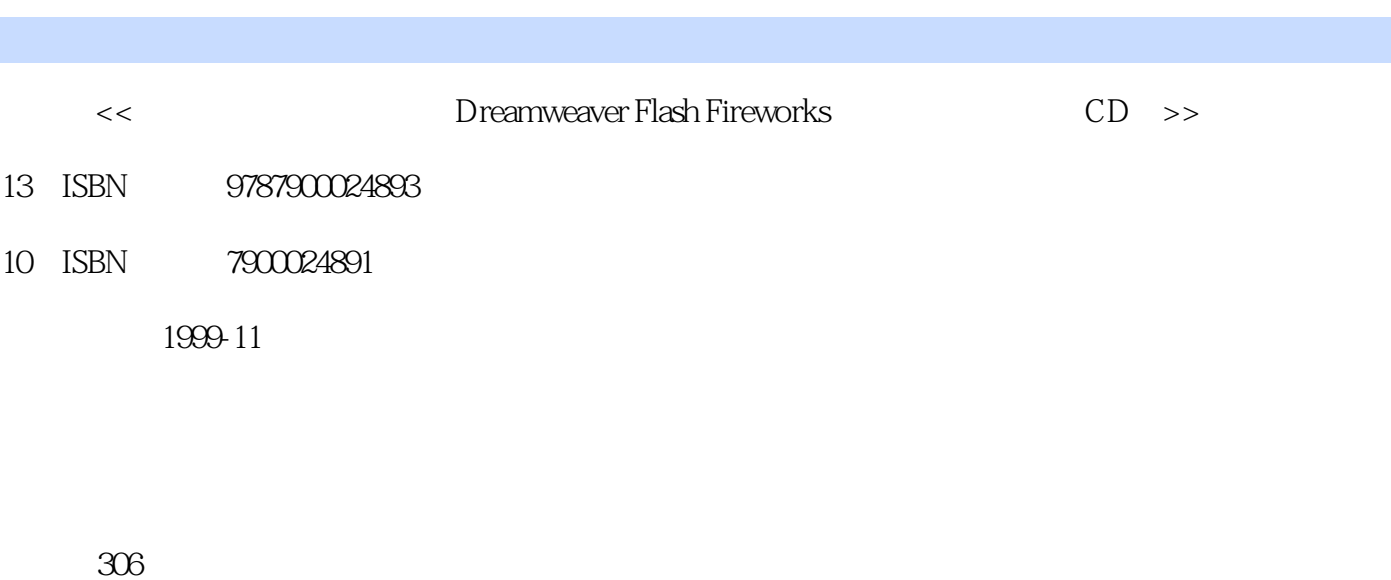

第一图书网, tushu007.com

PDF

 $<<$  Dreamwea $>$ 

更多资源请访问:http://www.tushu007.com

第一图书网, tushu007.com

 $<<$  Dreamwea $>$ 

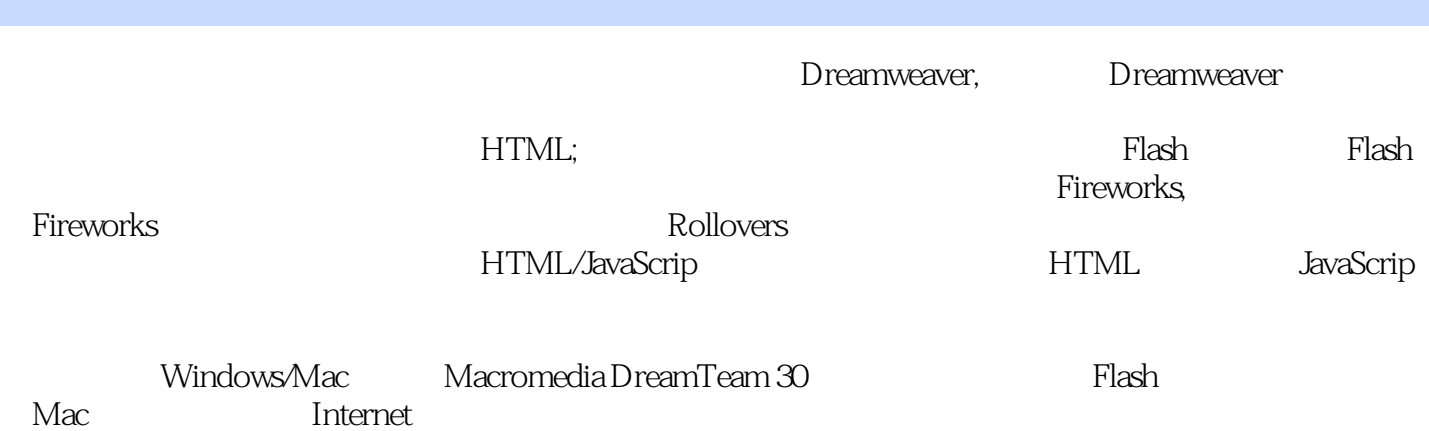

, tushu007.com

<< Dreamwea>>

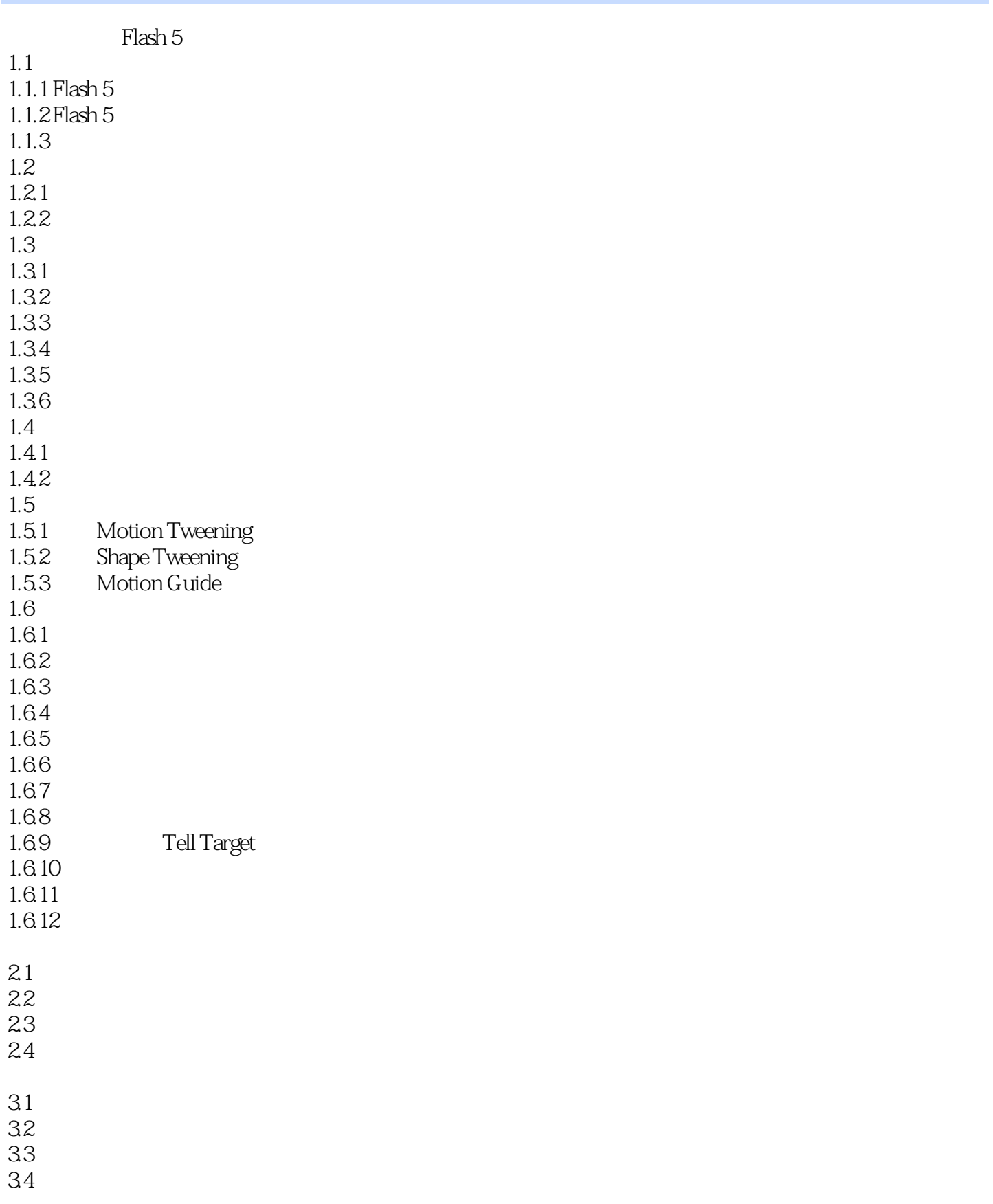

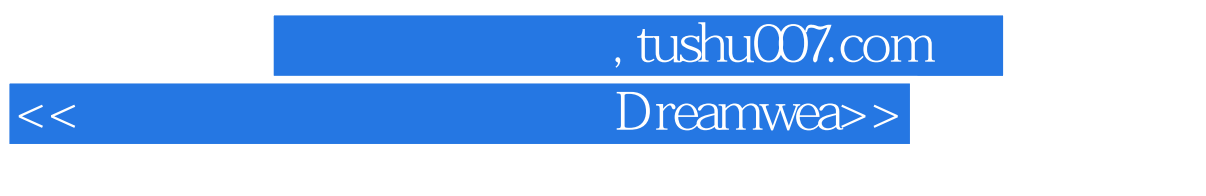

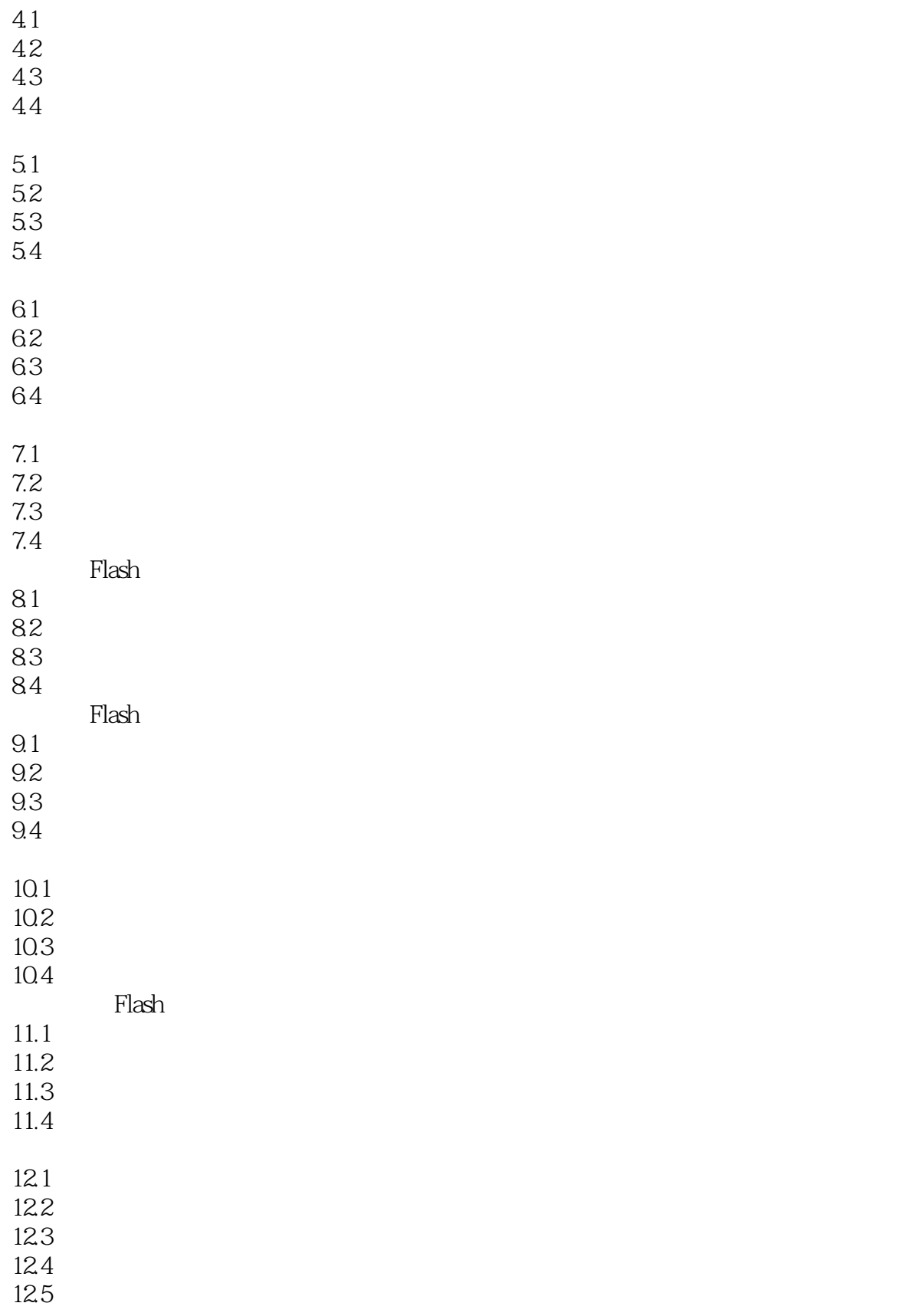

第一图书网, tushu007.com

 $<<$  Dreamwea $>$ 

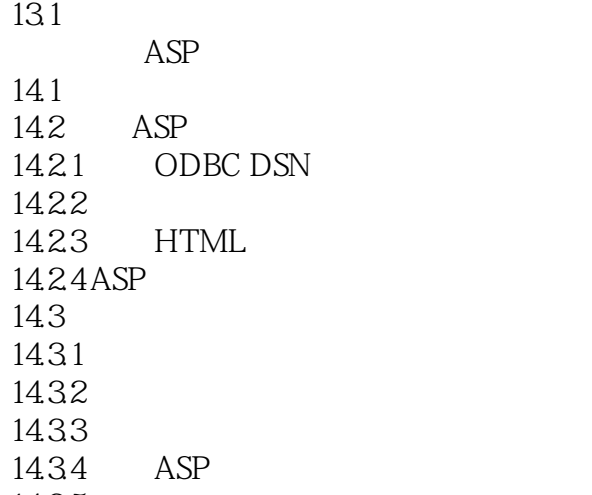

14.35

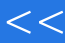

第一图书网, tushu007.com  $<<$  Dreamwea $>$ 

本站所提供下载的PDF图书仅提供预览和简介,请支持正版图书。

更多资源请访问:http://www.tushu007.com